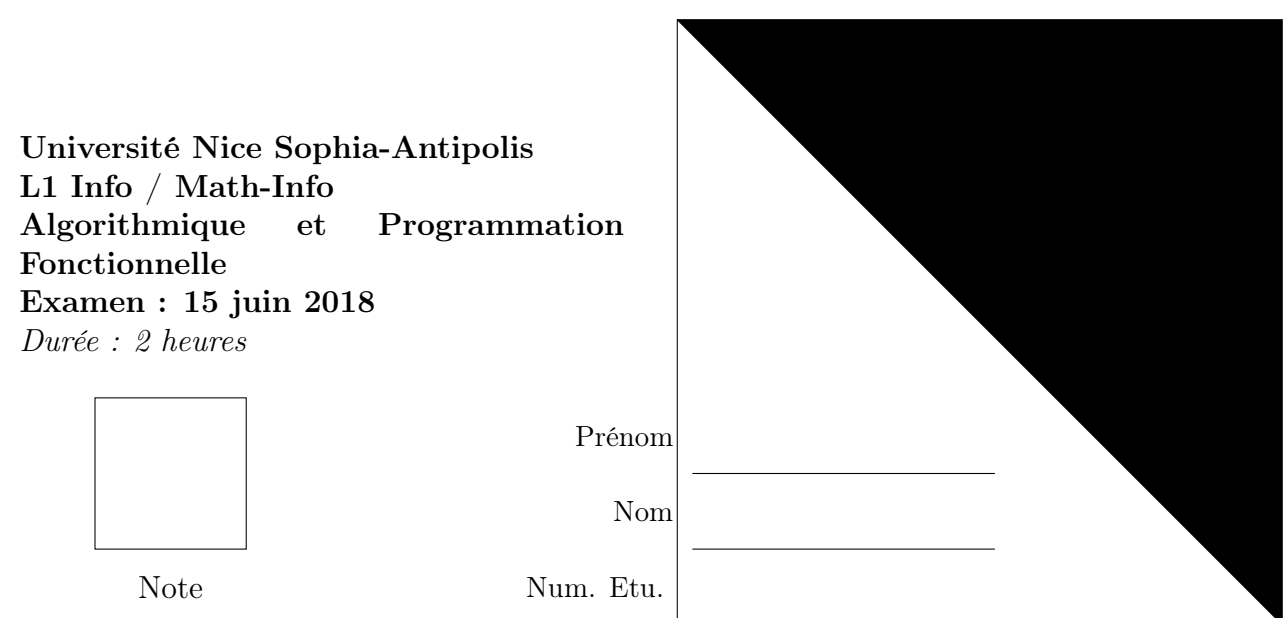

Tous les documents sont interdits. Les calculatrices et les téléphones portables doivent être rangés ainsi que tout autre matériel à l'exception d'un stylo et d'un effaceur. Un mémo est donné en fin de sujet

.

#### Exercice 1 Comptage des solutions d'un système d'inéquations (6 points)

On veut calculer en Scheme le nombre de solutions entières au système d'inéquations suivant <sup>1</sup>

$$
\begin{cases} n \ge 3\\ m \ge 3\\ \frac{180n(m-2)}{m} < 360 \end{cases}
$$

Définissez une fonction (s n m) qui prend en argument deux entiers  $n$  et  $m$  et qui renvoie le nombre  $\frac{180n(m-2)}{m}$ . Par exemple, (s 3 4) renvoie 270.

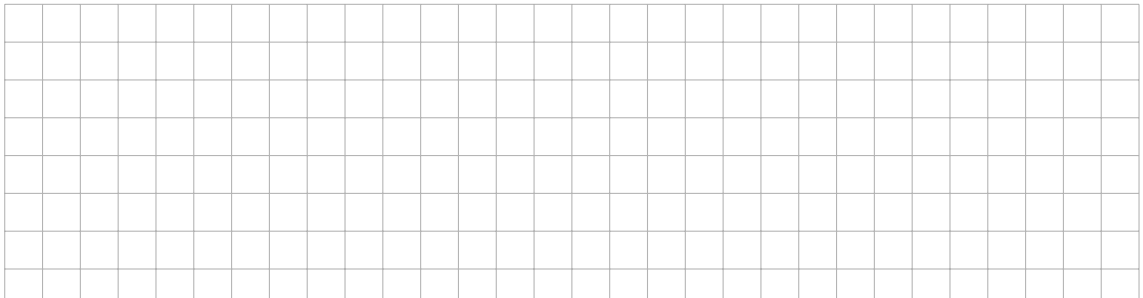

<sup>1.</sup> Cela n'a aucun intérêt de le savoir pour répondre à l'exercice, mais chaque solution correspond à un type de polyhèdre régulier (tétrahèdres, cubes, icosaèdre, etc) ; on est donc en train de chercher à calculer combien de types de polyhèdres réguliers différents il existe.

Définissez une fonction (solution? n m) qui prend en arguments deux entiers n et m et qui renvoie #t si le couple  $(n, m)$  est solution du système précédent. Par exemple (solution? 3 4) renvoie #t, mais (solution? 4 4) renvoie #f (car  $s(4,4) \geq 360$ ) de même que (solution? 2 4) (car  $n < 3$ ) ou encore (solution? 3 2) (car  $m < 3$ ).

.

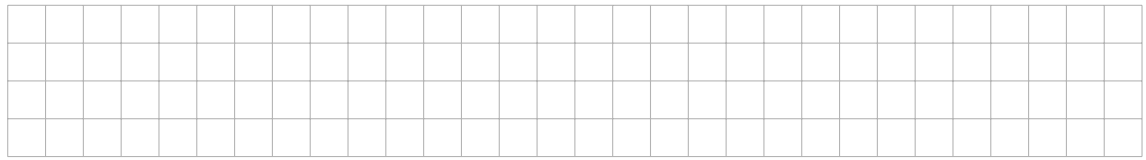

 $\Lambda$  m fixé, la fonction s est croissante en la variable n, il existe donc un entier limite  $n_{\text{limit}}$  (qui dépend de m) tel que pour tout entier n,

 $(n, m)$  est solution si et seulement si  $3 \leq n < n$  limite.

Définissez une fonction  $(n{\text{-}}1\text{inite m})$  qui prend en argument un entier m et qui renvoie le plus petit entier  $n \geq 3$  tel que (solution? n m) renvoie #f. Par exemple, (n-limite 4) renvoie 4 car (solution? 3 4) renvoie #t et (solution? 4 4) renvoie #f.

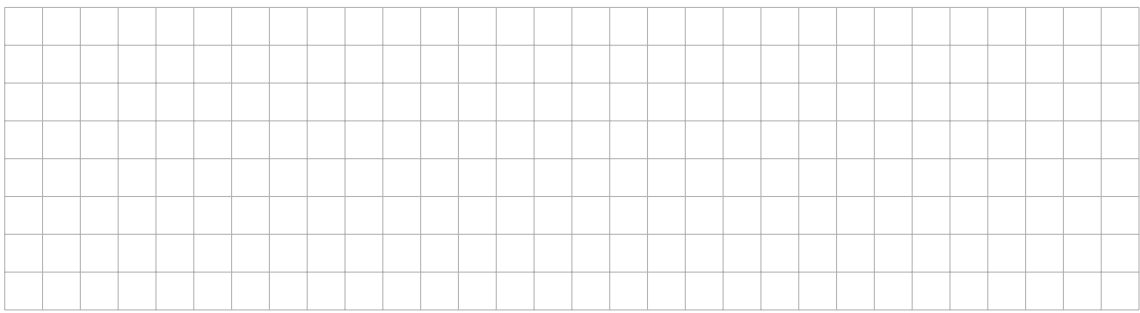

Définissez la variable nb-solutions qui contient le nombre de solutions, autrement dit le nombre de couples d'entiers  $(n, m)$  tel que (solution? n m) renvoie #t. On admettra que le nombre de solutions du système correspond à la somme  $\sum$ M  $m=3$  $(n_{\text{limit}}(m)-3)$  où M est le premier entier tel que  $n_{\text{limit}}(M)=3$ . Vous pourrez vous inspirer du code ci-dessous.

```
( define nb-solutions
   (local [(define (iter m acc) ...)]
    ( iter 3 0)))
```
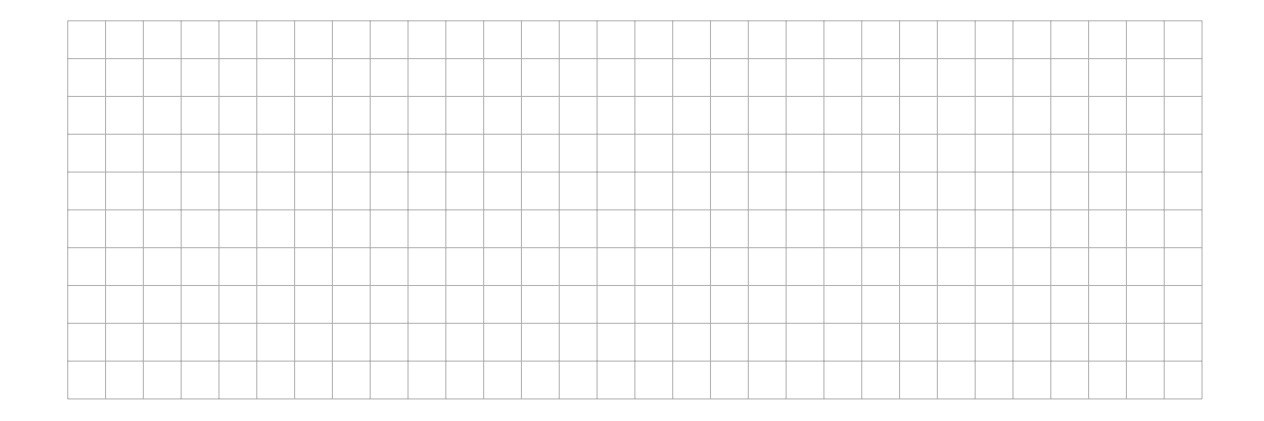

# Exercice 2 Damier (4 points)

.

Définissez une fonction (ligne-damier m solid?) qui prend en argument un entier m et un booléen solid? et qui renvoie une image composée de m carrés  $10 \times 10$  placés côte à côte, alternativement noir et blanc. Si solid? vaut #t, le premier carré est noir, sinon il est blanc. Par exemple, (ligne-damier 6 #t) et (ligne-damier 5 #f) renvoient les images respectives

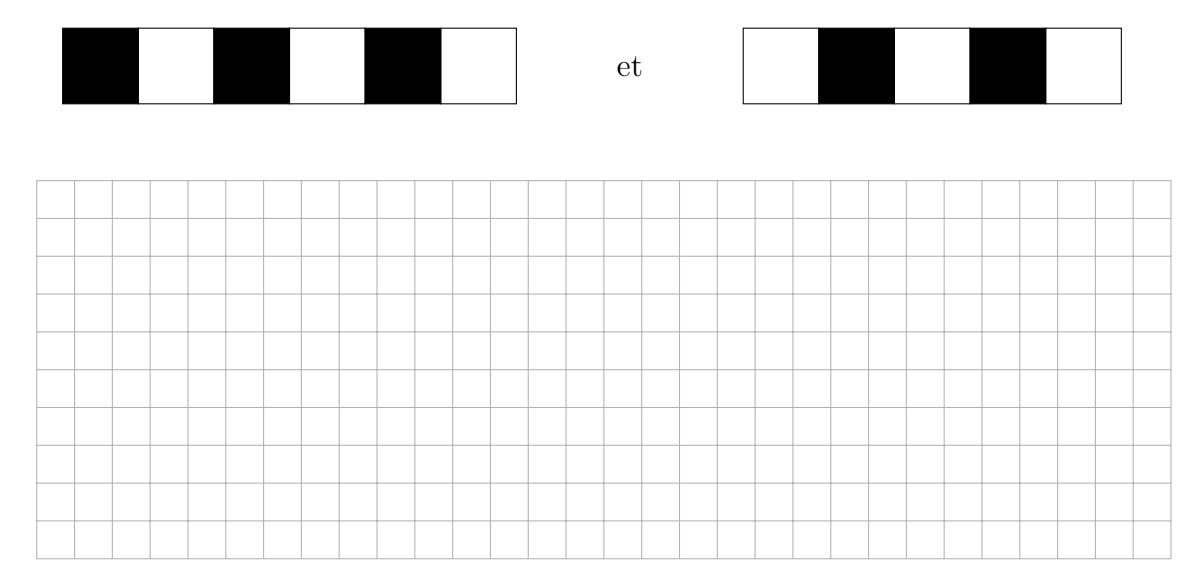

Définissez une fonction (damier n m) qui renvoie l'image d'un damier de n lignes et m colonnes dont la case en haut à gauche est blanche. Par exemple, (damier 3 7) renvoie l'image ci-contre.

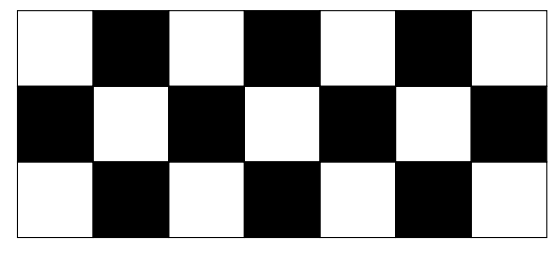

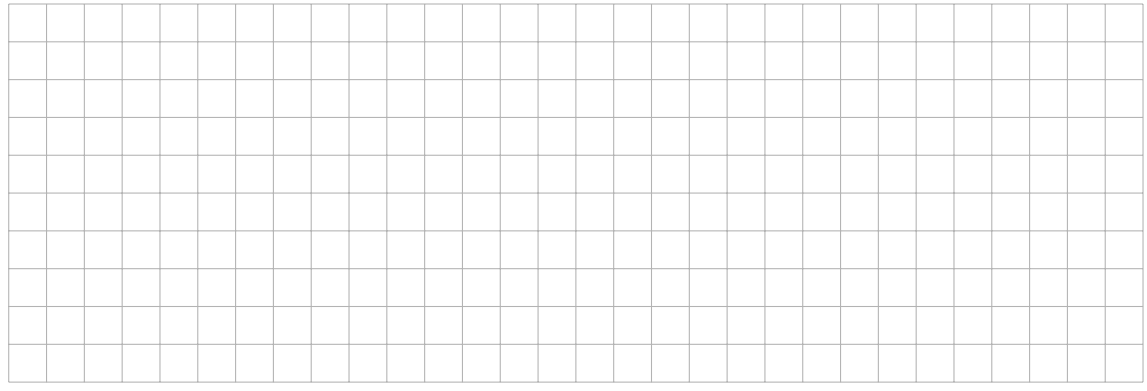

### Exercice 3 Partitionnement de liste (5 points)

Définissez de manière itérative une fonction (partage garder? L) qui prend en argument un prédicat garder? et une liste L et qui renvoie le couple de deux listes (LIN LOUT) telles que LIN est la liste des éléments x de L tels que (garder? x) renvoie #t, et LOUT est son complémentaire. Par exemple,

(partage even? '(1 2 3 4 2 1)) renvoie '((2 4 2) (1 3 1)). Vous pourrez vous inspirer du code ci-dessous.

```
(define (partage garder? L)
   ( local
    [(define (iter L LIN LOUT) ...)]... ))
```
.

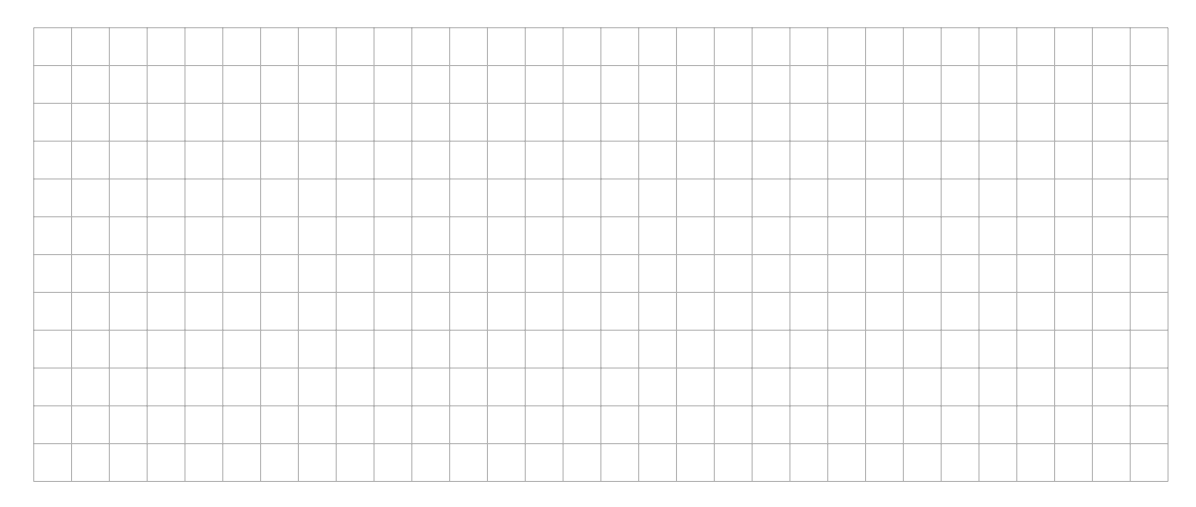

Définissez cette même fonction en une ligne à l'aide de la fonction d'ordre supérieur filter dont on rappelle le principe sur un exemple ci-dessous.

```
;; exemple d' utilisation de filter
> (filter (lambda (x) (= 0 (modulo x 3))) ' (0 1 2 3 4 5 6 0))
(0 3 6 0)
```
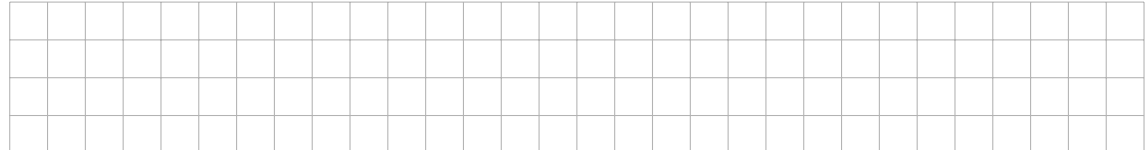

#### Exercice 4 Structure de données abstraite (3 points)

On souhaite disposer d'une structure de données abstraite cercle qui contient les information suivantes :

- coordonnées  $(x, y)$  du centre du cercle
- $-$  rayon r du cercle

.

— couleur coul du cercle

que l'on puisse consulter et dont on peut modifier le rayon (en renvoyant un nouveau cercle). On considère deux implémentations de cette structure de données : à l'aide de listes, et à l'aide de struct. Compléter les trous dans le code ci-dessous, en veillant à ce que les fonctions de même nom aient bien le même type dans chaque cas, comme indiqué en commentaire.

```
;; VERSION 1 : implementation par des listes
( define ( nouveau-cercle centre r coul )
    ; liste de 2 nombres * nombre * couleur -> cercle
    ( list centre r coul ))
(define (position-du-cercle C)
    ; cercle -> liste de deux nombres
    (first C)(define (abscisse-du-cercle C)
    : cercle -> nombre
    ...)
(define (ordonnee-du-cercle C)
    ; cercle -> nombre
    ...)
(define (rayon-du-cercle C)
    ; cercle -> nombre
    ...)
(define (couleur-du-cercle C)
    ; cercle -> nombre
    ...)
( define ( change-rayon-du-cercle C r )
    ; cercle * nombre -> cercle
    ...)
;; VERSION 2 : implementation par des struct
(define-struct pos (x y))( define-struct cercle ( pos-centre rayon couleur ))
( define ( nouveau-cercle centre r coul )
    ; liste de 2 nombres * nombre * couleur -> cercle
    ( make-cercle ( make-pos ...) r coul ))
(define (position-du-cercle C)
    ; cercle -> liste de deux nombres
    (local [(define centre (cercle-pos-centre C)) ...] ...))
(define (abscisse-du-cercle C)
    ; cercle -> nombre
    ...)
(define (ordonnee-du-cercle C)
    ; cercle -> nombre
    ...)
(define (rayon-du-cercle C)
    ; cercle -> nombre
    ...)
(define (couleur-du-cercle C)
    ; cercle -> nombre
    ...)
( define ( change-rayon-du-cercle C r )
    : cercle * nombre -> cercle
    (make-cercle ... ))
```
# Version 1 : implémentation par listes

.

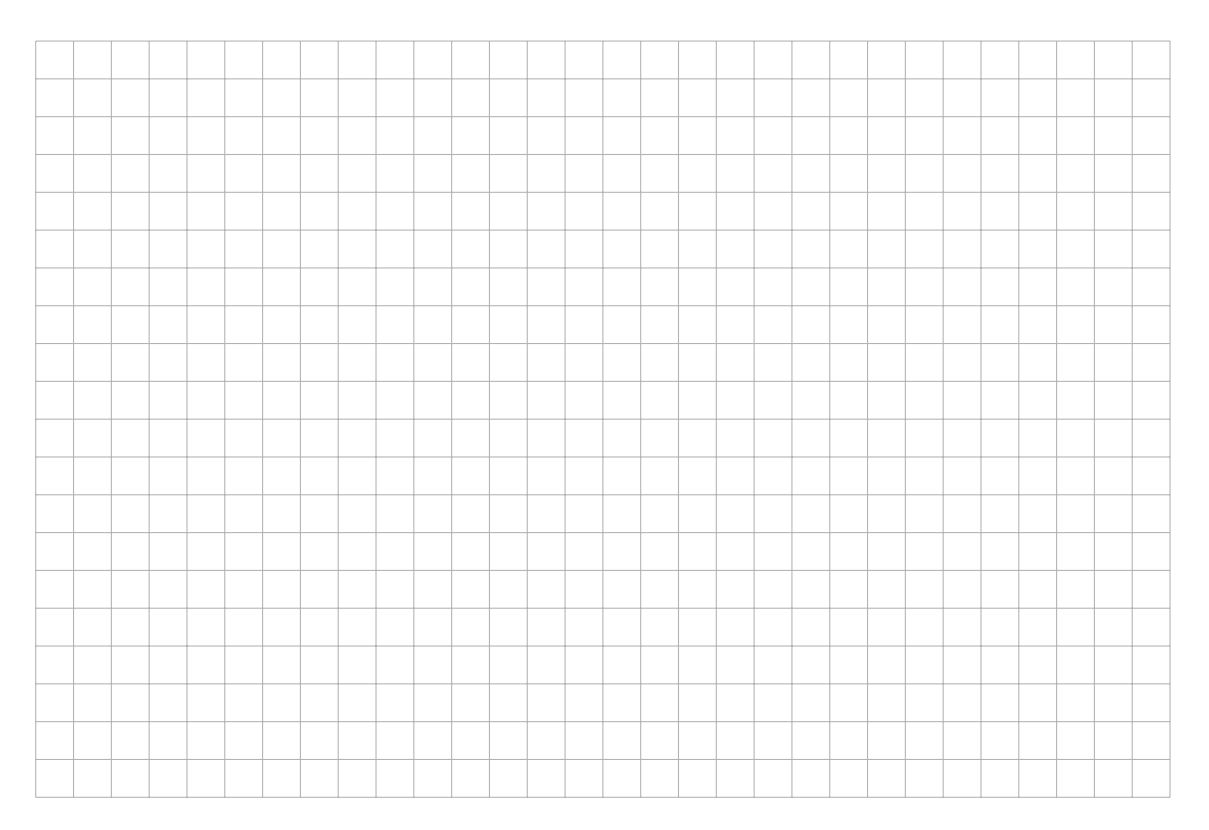

## Version 2 : implémentation par struct

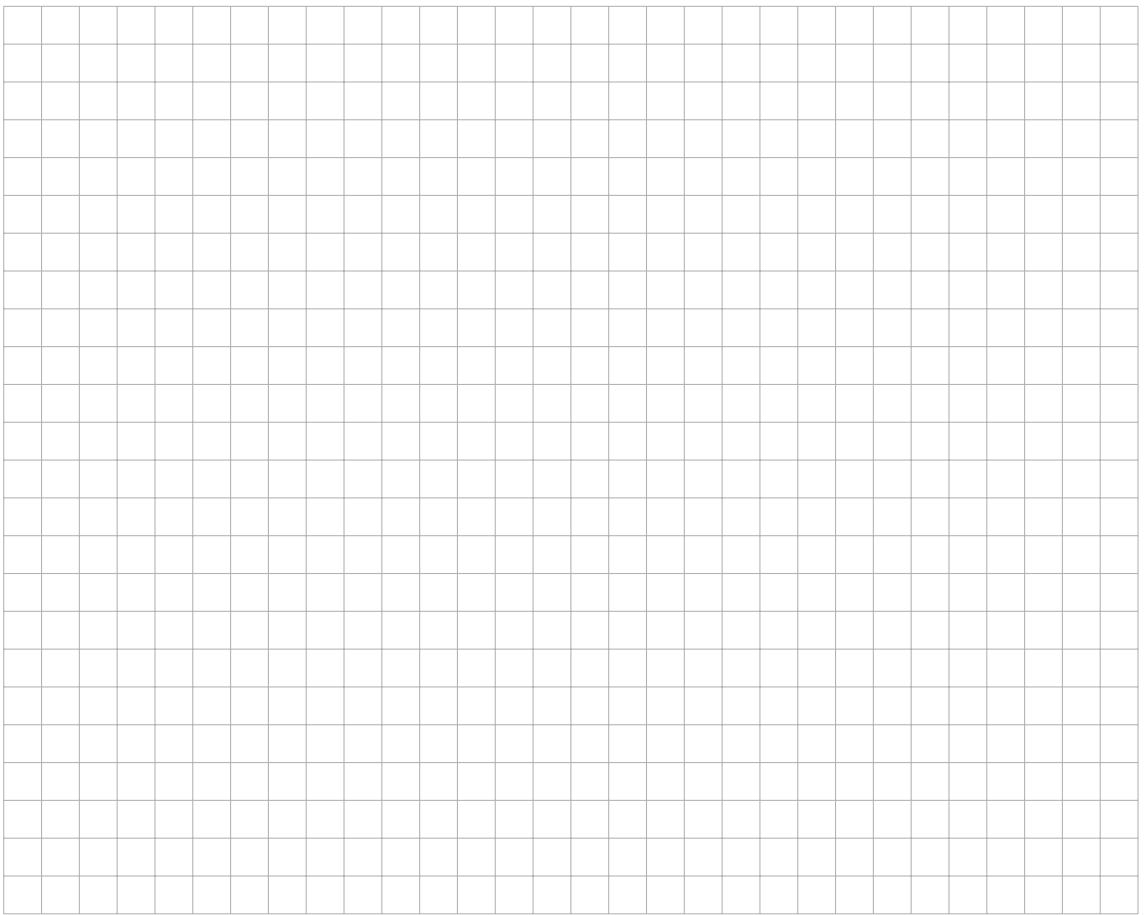

## Exercice 5 Un monde en expansion (2 points)

.

Complétez le code ci-dessous pour réaliser une animation correspondant à une image  $100 \times 100$  de fond noir contenant un cercle jaune dont le centre est sur un point tiré au hasard. Le rayon du cercle est de 10 en début d'animation et augmente de 1 à chaque tic d'horloge, jusqu'à ce que le cercle déborde du cadre. Vous utiliserez la structure de données abstraite de l'exercice précédent via les fonctions qui y ont été définies, en gardant le type cercle abstrait.

```
( define monde-initial ; le monde est un cercle
    ( nouveau-cercle ...))
(define (dessine C) ; cercle -> image
    ...)
(define (suivant C) ; cercle -> cercle
    ...)
(define (final? C) ; cercle -> booleen
    ...)
( big-bang monde-initial
   (on-tick suivant)
   ( on-draw dessine )
   ( stop-when final ?))
```
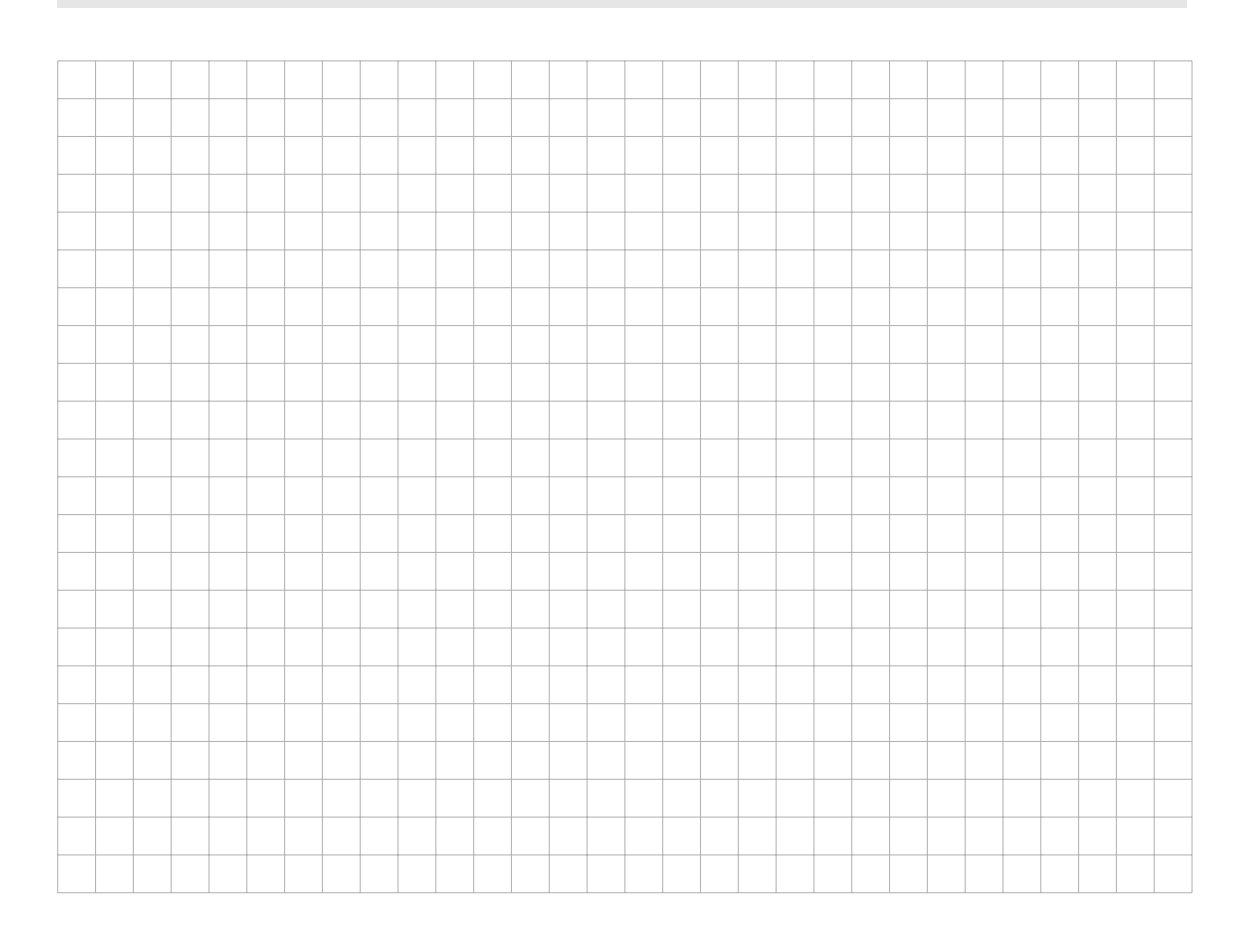

# Memento

.

```
;; MATH
```

```
( quotient n m) ; quotient de la division de n par m
(modulo n m) ; reste de la division de n par m
( random n) ; renvoie un nombre au hasard
              ; compris entre 0 et n-1
```
;; IMAGES

```
empty-image ; l'image vide
(rectangle 1 h style color) ;; un rectangle
(circle r style color) ;; un cercle
(underlay IMG1 IMG2) ; superposition centree
                   ; sans redimensionnement
(beside IMG1 IMG2) ; juxtaposition horizontale
                   ; centree a mi-hauteur
(above IMG1 IMG2) ; juxtaposition verticale
                   ; centree a mi-largeur
( place-image IMG1 x y IMG2 )
                   ; IMG1 au-dessus de IMG2
                   ; avec son centre en x y
                   ; par rapport a l' angle
                   ; superieur gauche de IMG2 ,
                   ; voir exemple ci-dessous
;; LISTES : on suppose L = (L[1] ... L[n])( cons x L) ; = (x L[1] ... L[n])(first L) ; = L [1](rest L) ; = (L[2] ... L[n])(\text{second } L) ; = L[2](third L) ; = L[3]\text{(length L)} ; = n
```
(place-image (circle 100 'solid "black") 60 60 (rectangle 400 200 'solid "red"))

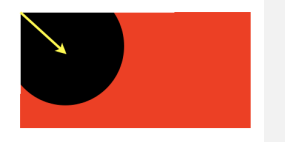